# **Schedule: Projectathon 2022**

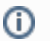

#### **Welcome to the Projectathon March 2022 Event Schedule Page.**

The first pan-Canadian Projectathon was held from March 21-23, 2022. This page provides Projectathon daily reports, PS-CA Samples created by vendors, session presentation materials, links to session recordings and more!

#### **Table of Contents**

- **[Projectathon Agenda](#page-0-0)**
- **[Projectathon Summary Dashboards, Day 3 Session Presentation & Recordings](#page-0-1)**
- [Support Cheat Sheet for the Projectathon](#page-3-0)
- **[Pre-Projectathon Events](#page-4-0)**
- **[Get Support](#page-6-0)**
- **[Projectathon Calendar](#page-6-1)**

### <span id="page-0-0"></span>Projectathon Agenda

Below you will find a preview of the Projectathon Agenda in PDF. You may choose to:

- view the document online in Fullscreen Mode by clicking on the **Fullscreen Mode** (arrow) icon in the bottom right corner of the preview.
- <span id="page-0-1"></span>download the PDF document by clicking on the **Download** icon in the bottom left corner of the preview.

**Projectathon Summary Dashboard**

**Day 2**

**Projectathon Summary Dashboard**

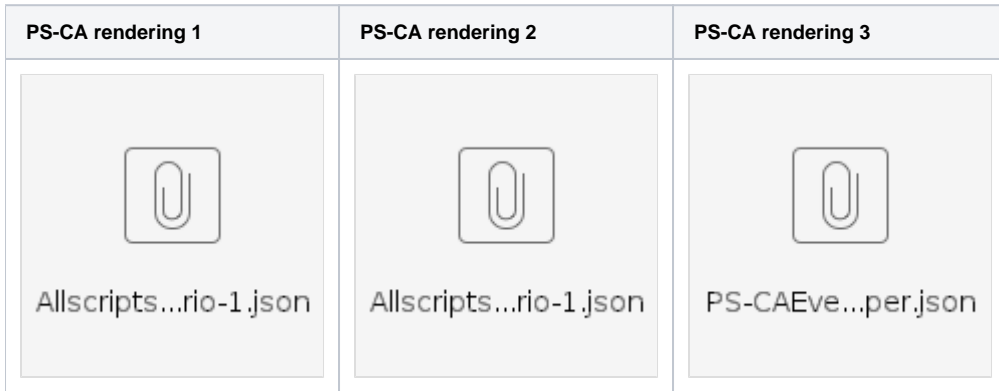

### **Day 3**

**Final Projectathon Summary** 

**Presentation Slides for the 4 Facilitated Roundtable Sessions**

#### **Recordings for the 4 Facilitated Roundtable Sessions**

<span id="page-3-0"></span>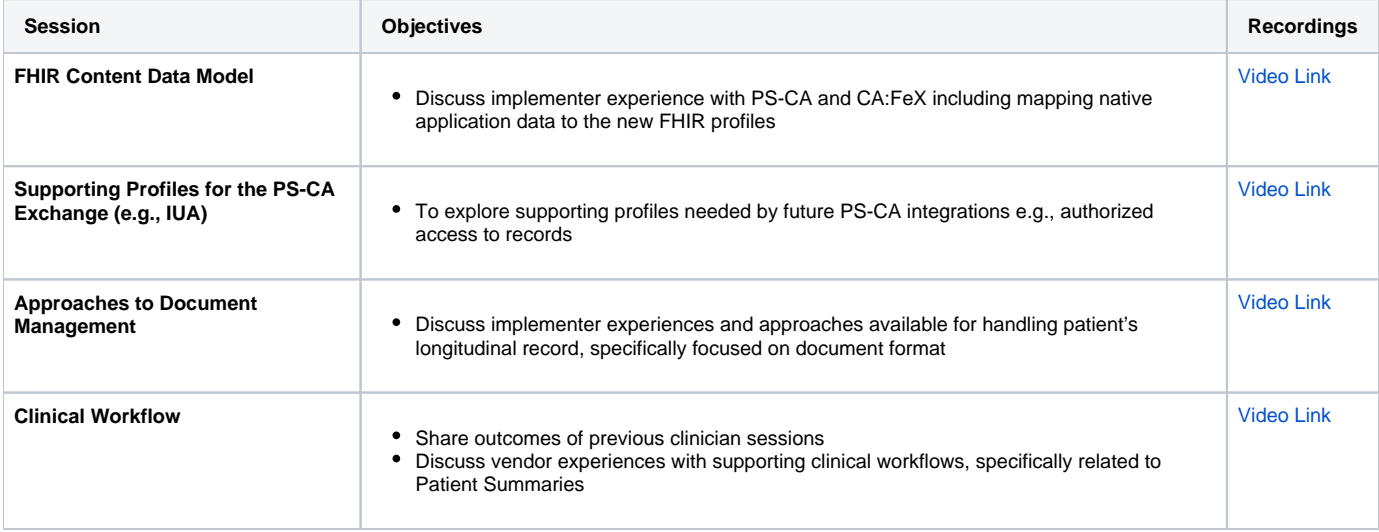

## <span id="page-4-0"></span>Pre-Projectathon Events

### **Important Dates and Events**

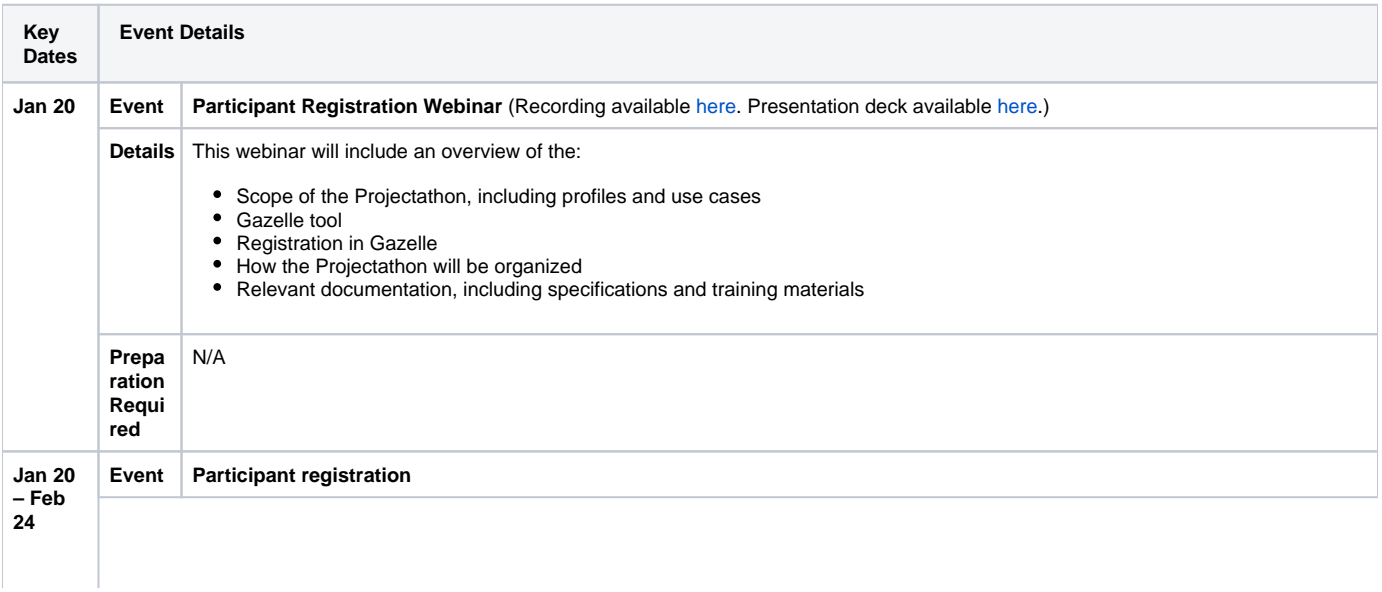

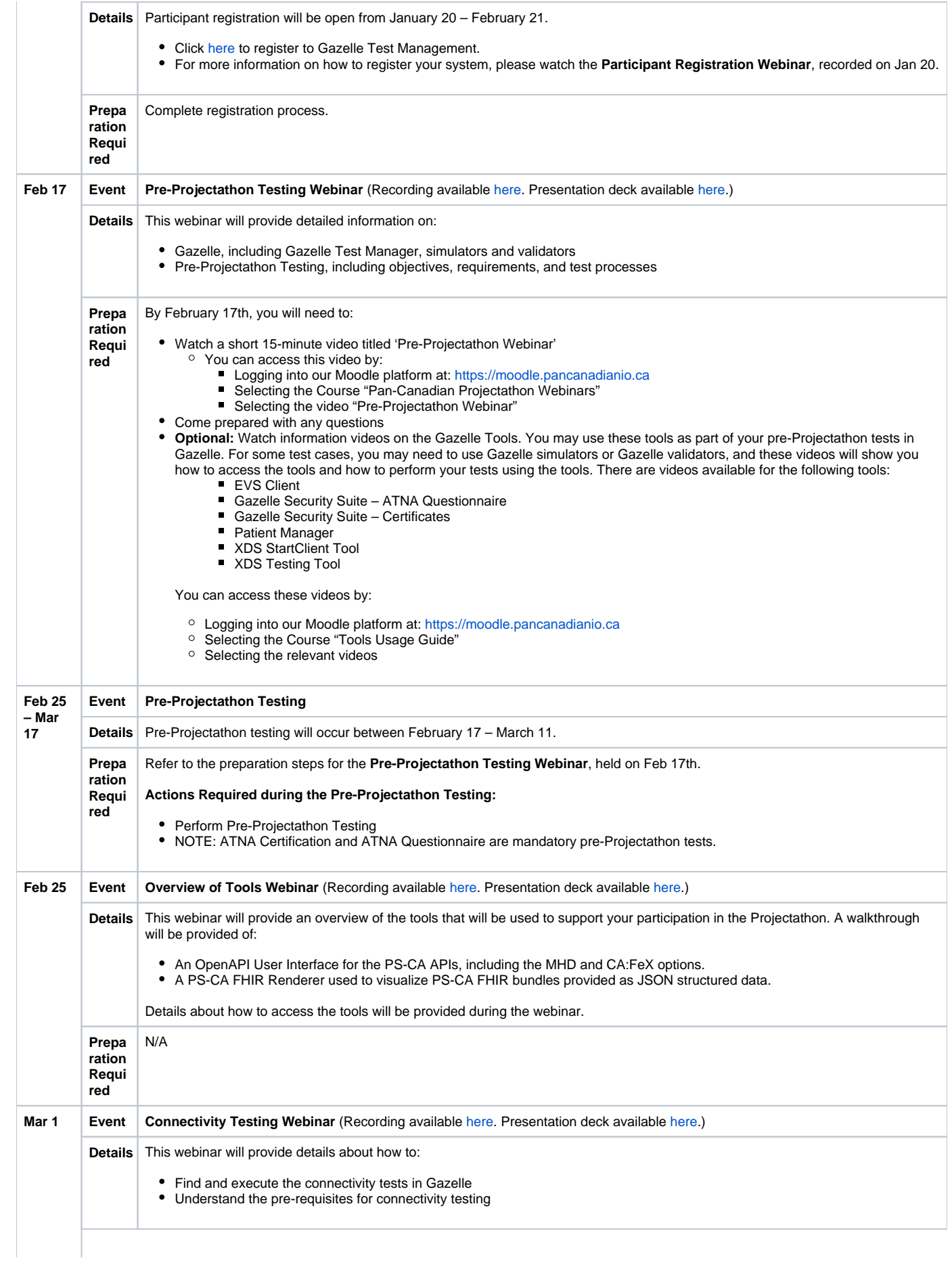

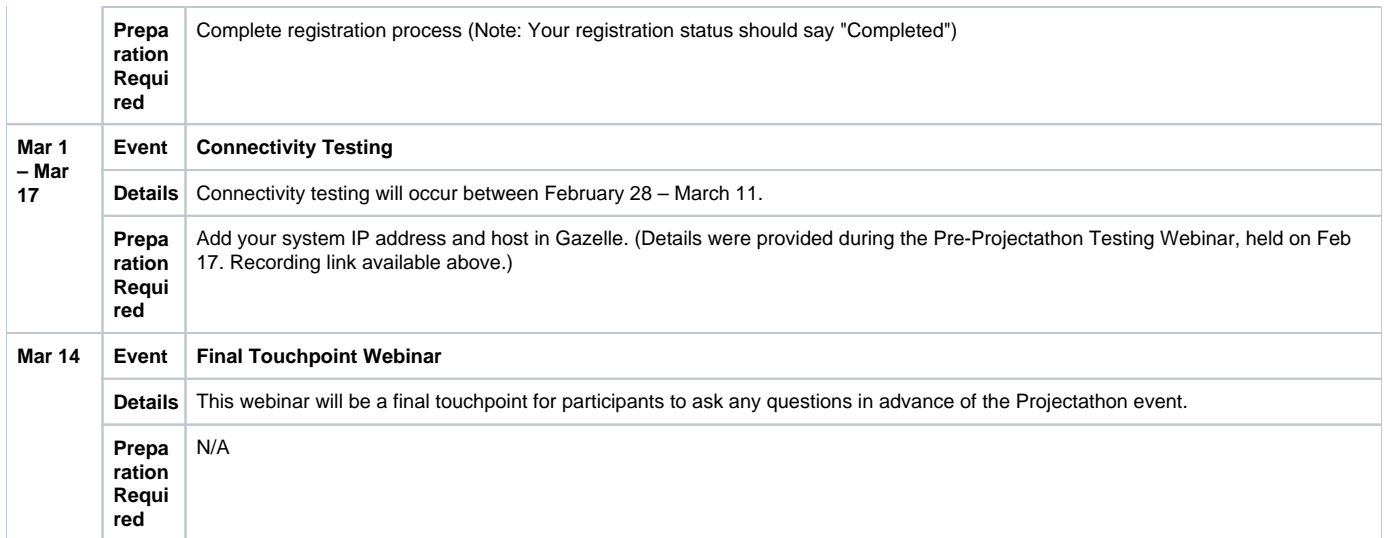

## <span id="page-6-0"></span>Get Support

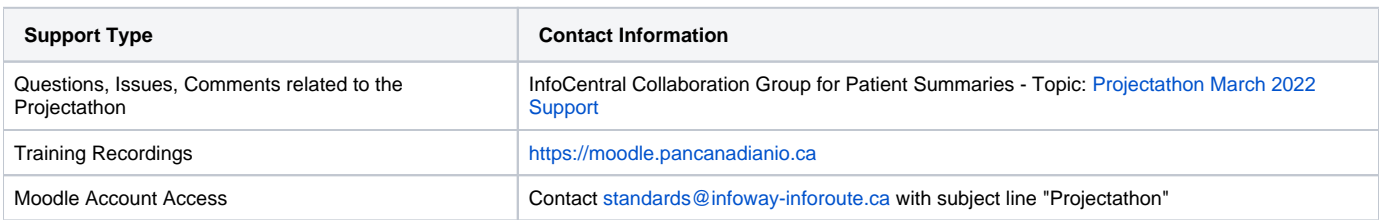

### Projectathon Calendar

<span id="page-6-1"></span>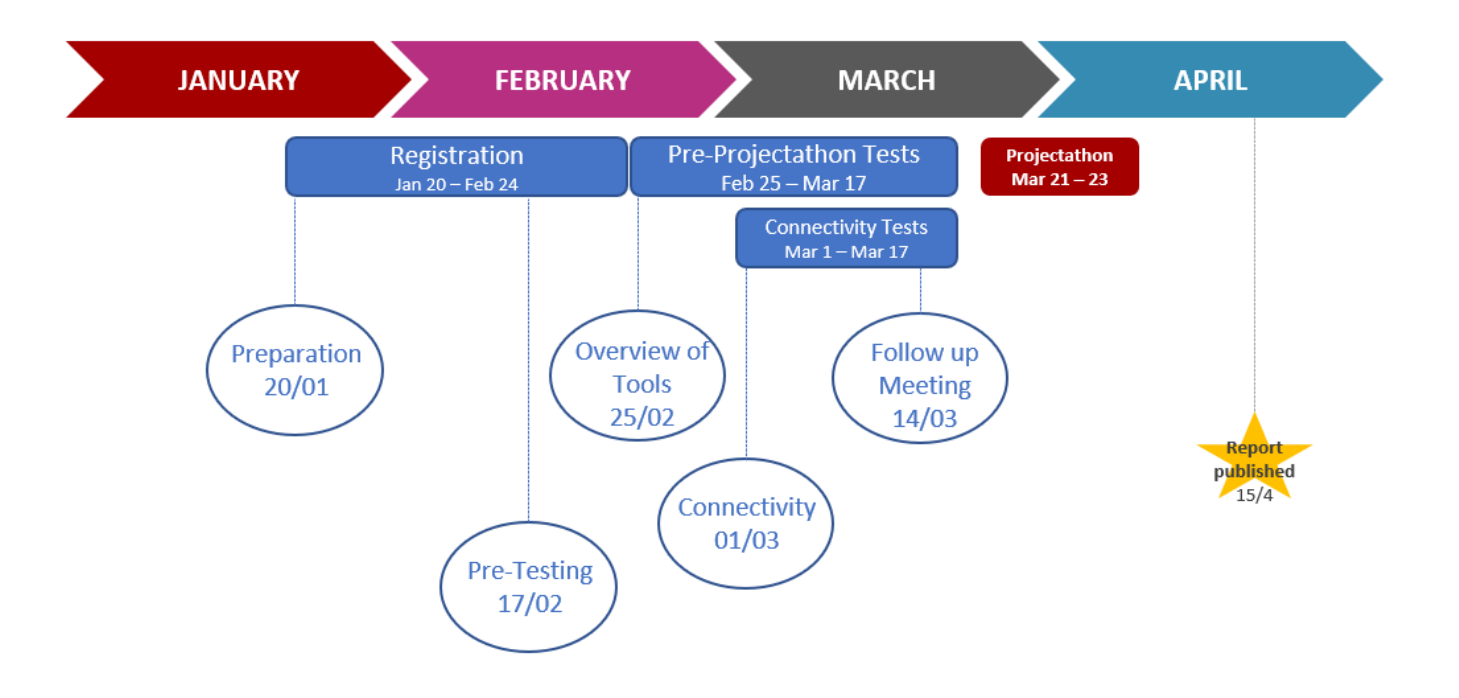